## **GammaLib - Action #392**

Feature # 34 (Closed): Implement MC methods for all spectral models

### **Implement MC method for GModelSpectralExpPlaw**

07/28/2012 01:02 AM - Knödlseder Jürgen

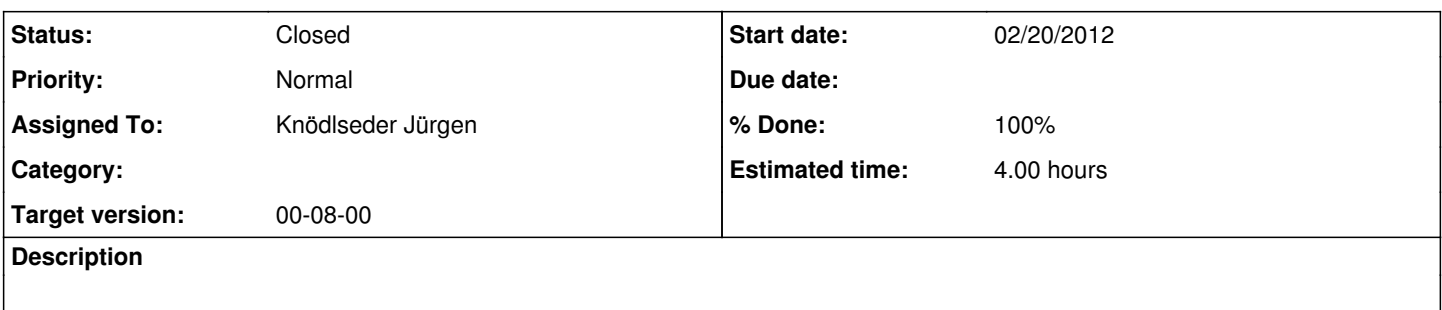

#### **History**

#### **#1 - 09/01/2012 03:49 AM - Knödlseder Jürgen**

*- Target version deleted (00-06-00)*

#### **#2 - 09/14/2012 11:38 PM - Knödlseder Jürgen**

*- Target version set to 00-07-00*

### **#3 - 12/15/2012 12:15 AM - Knödlseder Jürgen**

Here some Python code implementing an exponential cutoff power law random number generator. n is the number of random samples to be drawn, alpha the exponent and Lambda the cutoff value.

```
X = \lceil \rceil y=[]
for i in range(10*n):
  y.append(xmin - (1./Lambda)*log(1.-random()))
while True:
   ytemp=[]
   for i in range(10*n):
     if random()<pow(y[i]/float(xmin),-alpha):ytemp.append(y[i])
 y = ytemp
 x = x+yq = len(x)-n if q==0: break;
   if (q>0):
    r = range(len(x)) shuffle(r)
    xtemp = \lceil \rceilfor \overline{i} in range(len(x)):
        if j not in r[0:q]:
          xtemp.append(x[j])
     x=xtemp
     break;
 if (q<0):
     y=[]
     for j in range(10*n):
        y.append(xmin - (1./Lambda)*log(1.-random()))
```
#### **#4 - 12/15/2012 12:26 AM - Knödlseder Jürgen**

Here another code:

/\* Simulate power law with cut-off x^(-alpha)\*exp(-lambda\*x) To simulate power-law with cutoff , one can generate an exponentially distributed random number using the formula above (as k>0 and integer, so k start at 1) and then accept or reject it with probability p or 1 - p respectively (i.e accept U1 <p or reject U1>p, and U1 is a uniform [0,1] random variable), where  $p = (x/x \text{ min})^{\lambda}$ (-alpha) and x min=1.

http://www.santafe.edu/~aaronc/powerlaws/ \*/

double rand\_gen::powerlaw\_dist(double alpha, double lamda) {

 double x; do {  $x =$  exponential dist(lamda); } while  $(pow(x,-1^{\star}alpha)$  < uniform\_dist $(0.,1.))$ ;

 return (x); }

/\*

To simulate exponential distribution exp(-lambda\*x), the inverse method is used.

The cumulative distribution function for the exponential distribution is:1-exp(-lambda\*x). The inversion function is -log(1-U)/lambda. The simplified form is -log(U)/lambda, where U is a uniform [0,1] random variable. http://cg.scs.carleton.ca/~luc/rnbookindex.html \*/

double rand\_gen::exponential\_dist(double lambda) {

return(-1\*log(uniform\_dist(0.,1.))/lambda);

}

# **#5 - 12/15/2012 11:51 PM - Knödlseder Jürgen**

*- File expplaw-check.png added*

### The method has now been implemented.

The above algorithm has proven to be very inefficient. We now use first the analytical power law MC to draw an energy, and then use a rejection method to see whether we should accept the sample or reject it. This works in a reasonable amount of time.

The following plot shows the simulation results for 5 hours of Crab observations with CTA (269285 photons simulated).

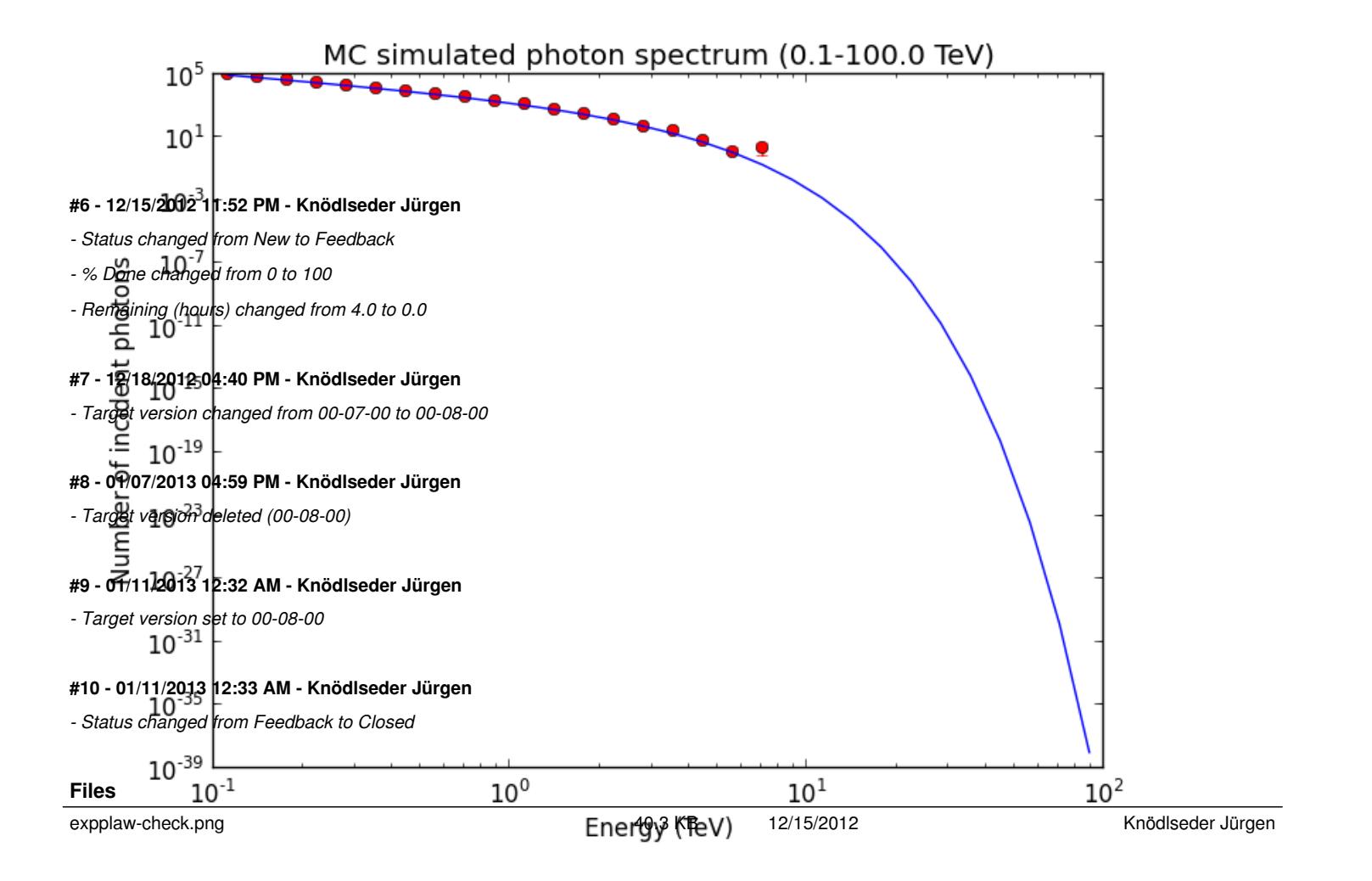